## Orientace na klávesnici

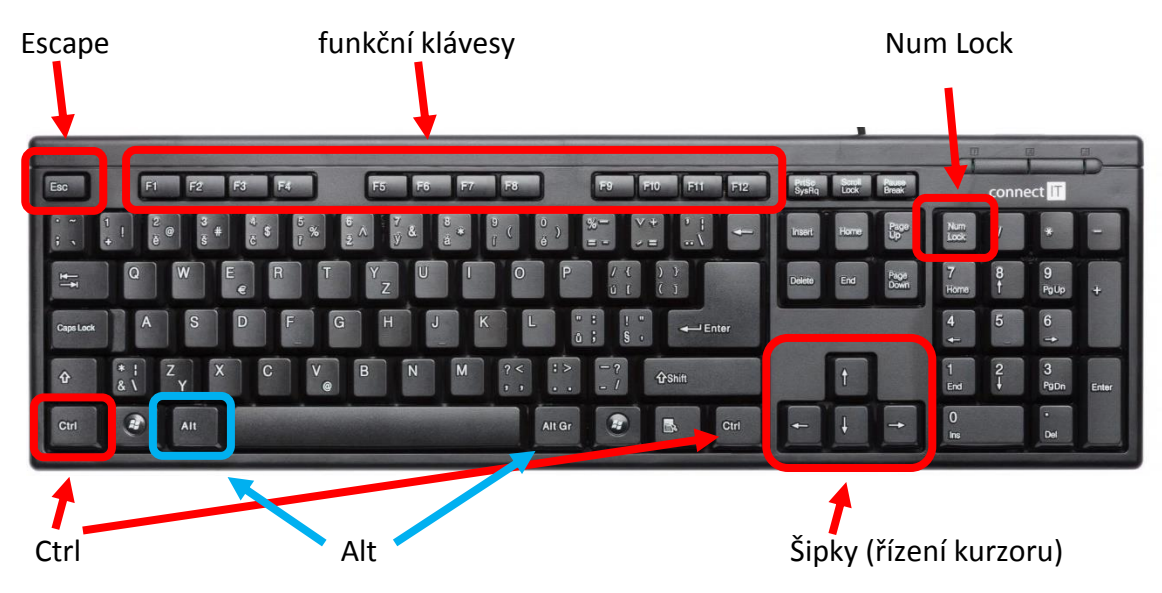

**Kurzor** – označuje aktivní místo na monitoru, nebo v dokumentu

(svislá blikající čárka | nebo šipka  $\mathcal{R}$ )

**Funkční klávesy** – v různých aplikacích jim mohou být přiřazeny různé funkce

**Num Lock** – přepínač numerické části klávesnice

**Ctrl, Alt** – klávesy se používají ve spojení s jinou klávesou (např. kopírování Ctrl + C, zavináč Alt + 64)

**Escape** – zrušení, ukončení akce

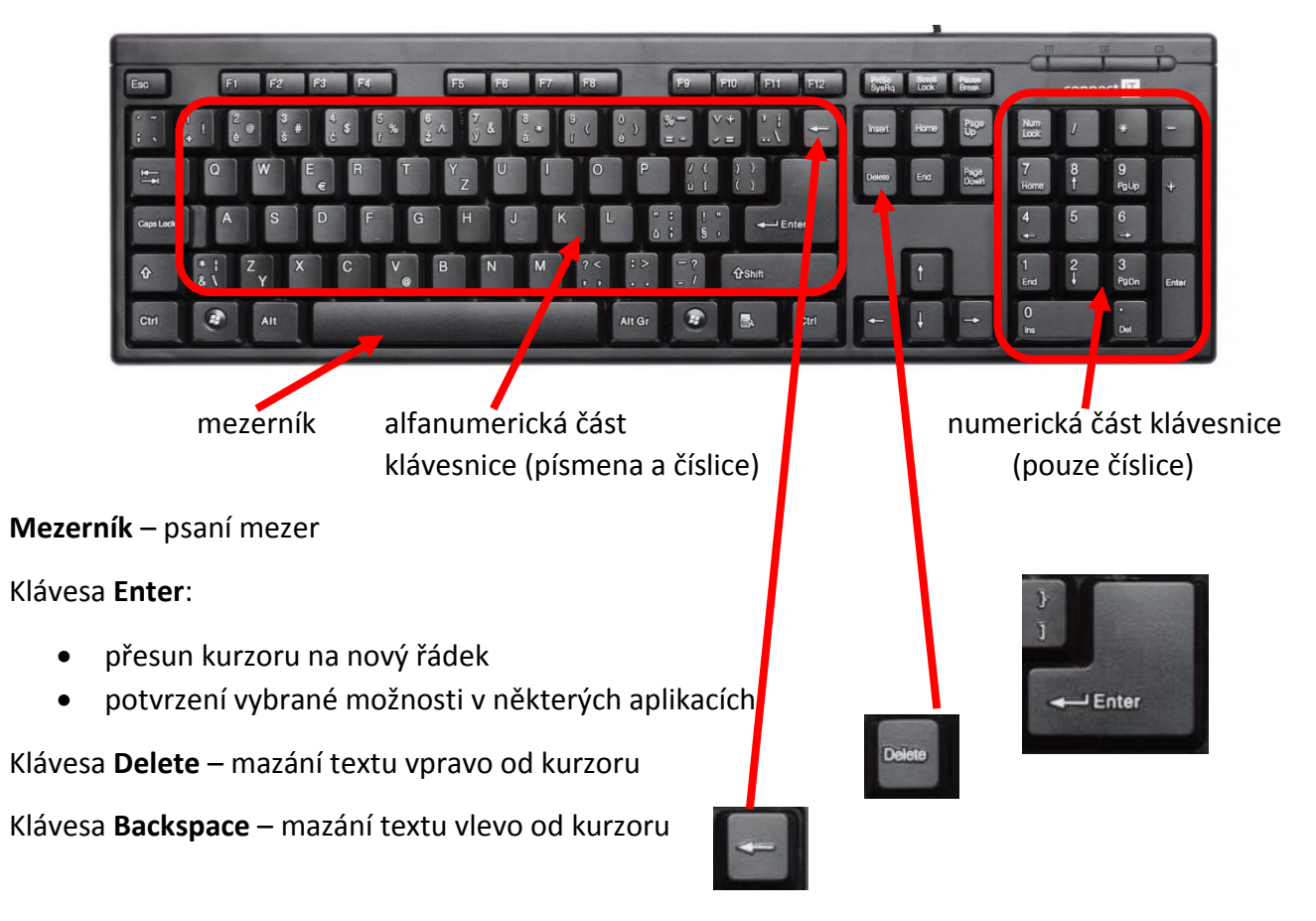

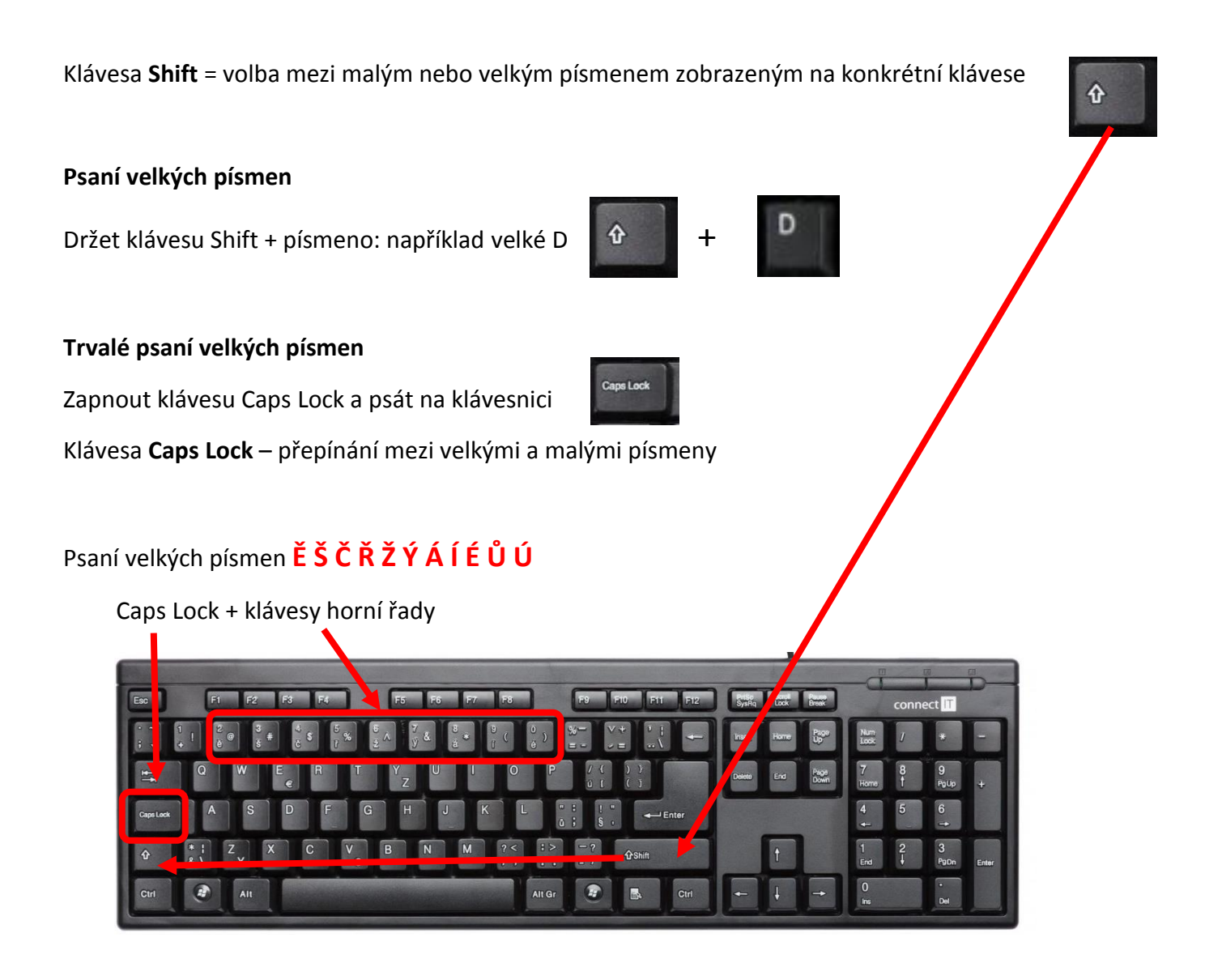

Pokud je na klávese zobrazeno více symbolů:

- symbol dole se zobrazí při zmačknutí klávesy
- symbol nahoře se zobrazí při podržení klávesy Shift + zmačknutí klávesy

## $\hat{\mathbf{r}}$

## Psaní **ď ť ň** → nejdříve háček, pak písmeno Psaní **Ď Ť Ň** → shift držím stále

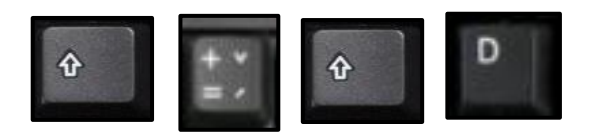

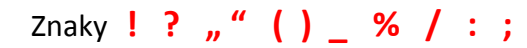

Pro uvozovky je jediná klávesa.

- pokud je před nimi mezera  $\rightarrow$  uvozovky dole
- pokud před nimi mezera není → uvozovky nahoře